## **SYSTEMATIC**

## Magtanvendelse - Registrer akut magtanvendelse – Medarbejder (WEB)

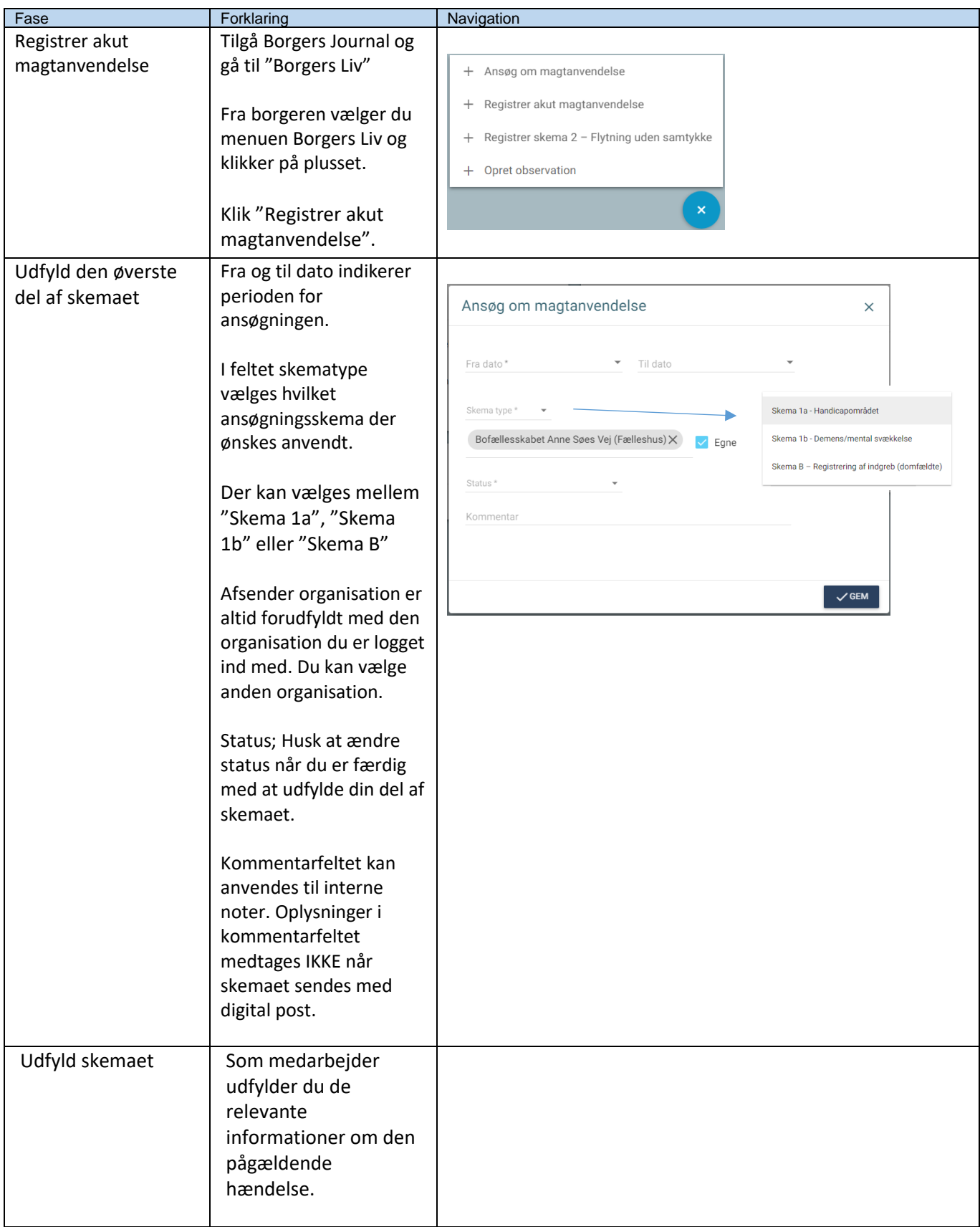

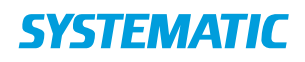

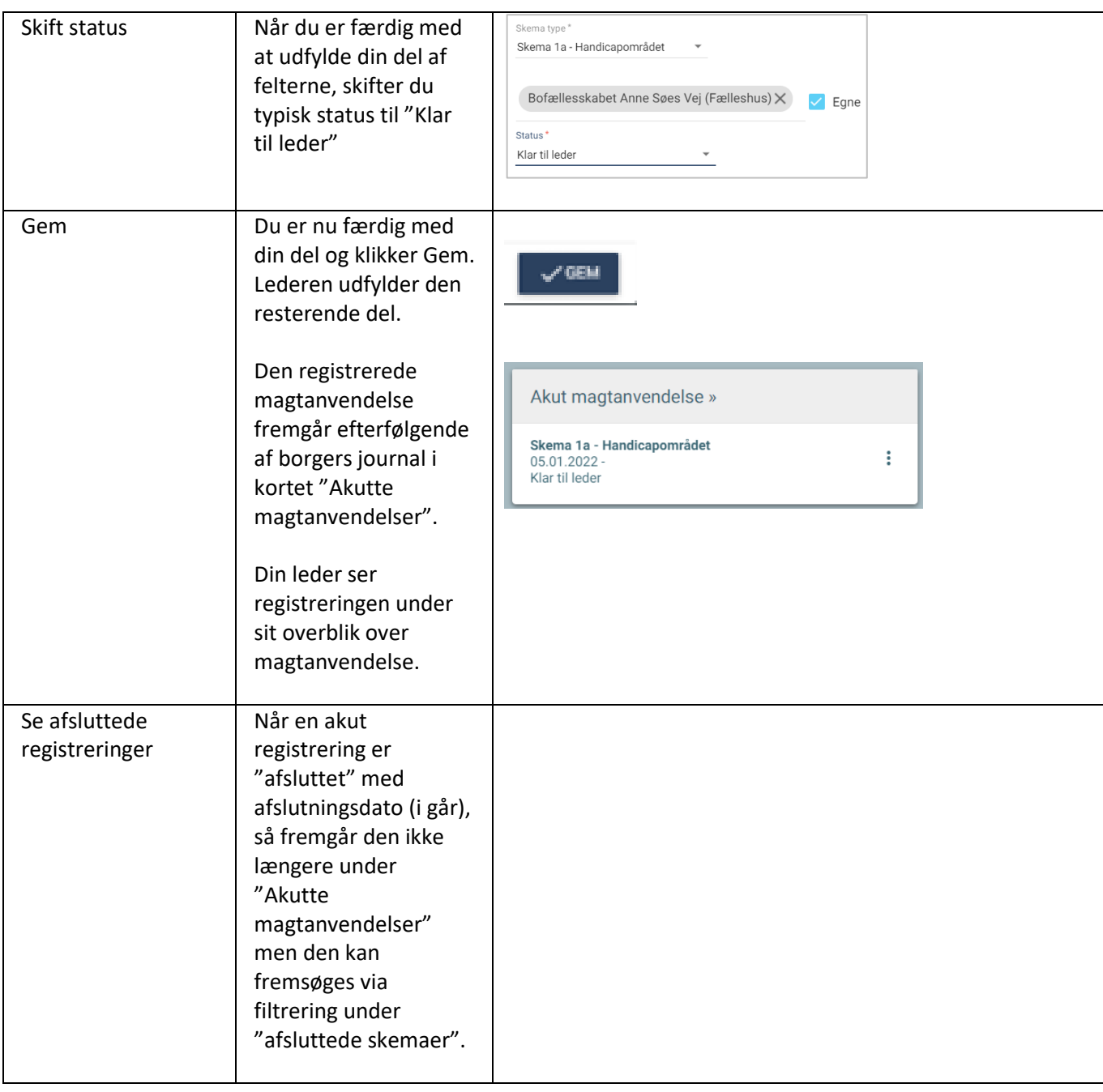

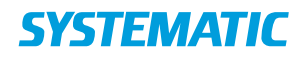

## Ændringslog

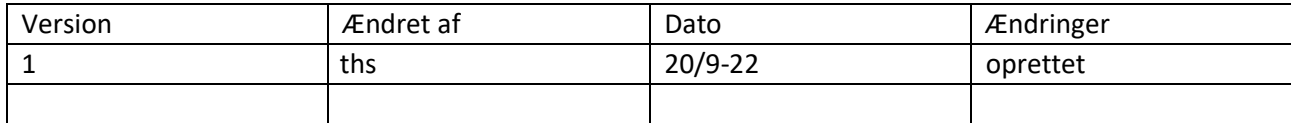